# **Gong - Correccion - Mejora #1549**

## **Tareas: Campos del formulario de edicion**

2012-11-05 12:01 - Alberto Ramirez

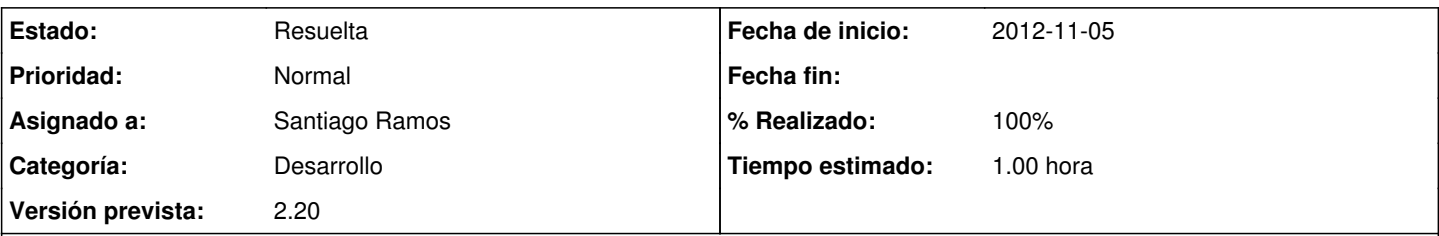

### **Descripción**

Cuando creamos una nueva tarea a asignar a un destinatario nos aparecen dos campos que entiendo hay que omitir o modficar:

Estado

Este campo lo tiene que modificar el usuario/a destinatario ya que puede confundir al que da de alta la tarea ya que en estos momentos le aparece la opción estado "cerrada", si se mantiente nos tendría que dar la opción nueva solamente.

En fecha inicio se podría poner por defecto la fecha de alta de la tarea.

#### **Histórico**

#### **#1 - 2012-11-12 10:58 - Santiago Ramos**

*- Tipo cambiado Funcionalidad por Correccion - Mejora*

- *Asunto cambiado TAREAS por Tareas: Campos del formulario de edicion*
- *Categoría establecido a Desarrollo*
- *Estado cambiado Nueva por Asignada*
- *Asignado a establecido a Santiago Ramos*
- *Versión prevista establecido a 2.20*
- *Tiempo estimado establecido a 1.00*

#### **#2 - 2012-11-12 11:00 - Santiago Ramos**

*- Estado cambiado Asignada por Resuelta*

*- % Realizado cambiado 0 por 100*

En el selector de estados iniciales, se ponen sólo los que correspondan a metaestados "Abierto" para tareas nuevas

Se pone por defecto la fecha actual como fecha de inicio